### **МІНІСТЕРСТВО ОСВІТИ І НАУКИ УКРАЇНИ ХАРКІВСЬКИЙ НАЦІОНАЛЬНИЙ УНІВЕРСИТЕТ МІСЬКОГО ГОСПОДАРСТВА імені О. М. БЕКЕТОВА**

**MINISTRY of EDUCATION and SCIENCE of UKRAINE O. M. BEKETOV NATIONAL UNIVERSITY OF URBAN ECONOMY IN KHARKIV**

> МЕТОДИЧНІ ВКАЗІВКИ до практичних та самостійних робіт з дисципліни

# **АРХІТЕКТУРНЕ МОДЕЛЮВАННЯ**

**Змістовий модуль 3.** 

**Моделювання елементів та тривимірної моделі пам'ятника архітектури засобами ArchiCAD 16** 

*(для студентів 4 курсу за напрямом 6.060102 – Архітектура)* 

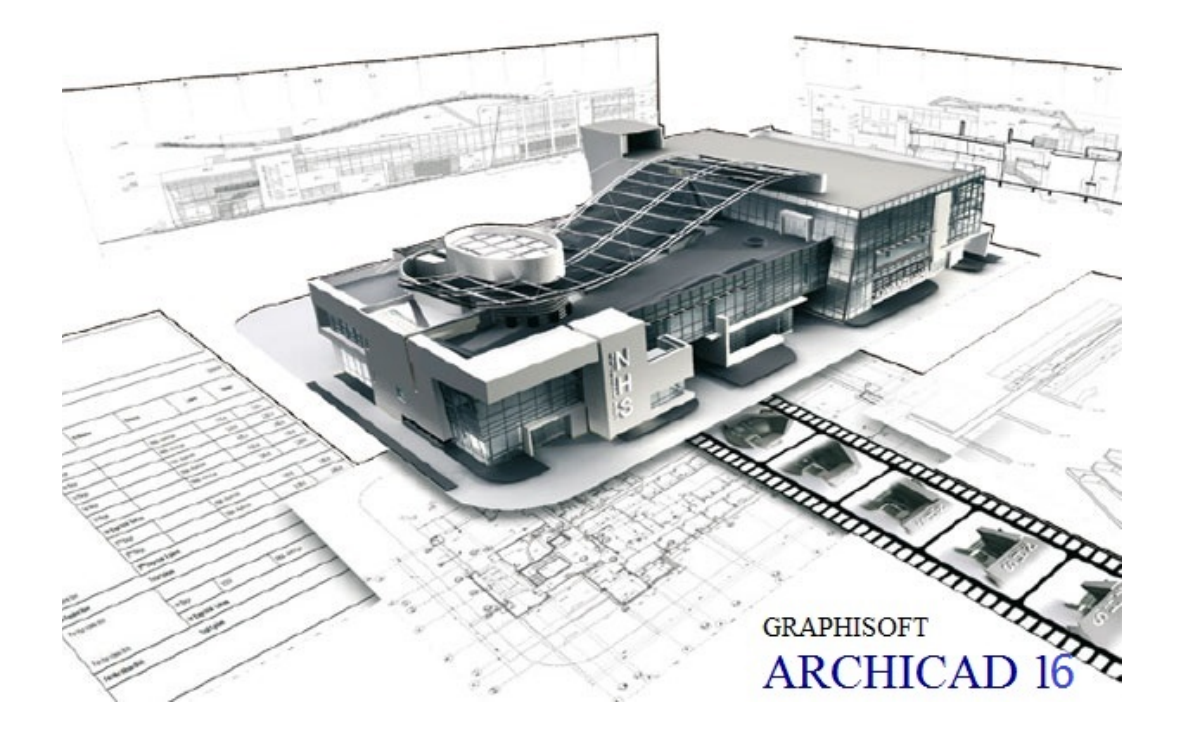

METHODOLOGICAL GUIDANCE to practical tasks and independent work of the discipline

# **ARCHITECTURAL MODELING**

**Content module 3.** 

**The basis of the computer design with the use of Graphisoft software – ARCHICAD 16**  *(for the 4th year students majoring in 6.060102 – Architecture)* 

**Харків – ХНУМГ ім. О. М. БЕКЕТОВА – 2015** 

Методичні вказівки до практичних та самостійних робіт із дисципліни «Архітектурне моделювання». Змістовий модуль 3. Моделювання елементів та тривимірної моделі пам'ятника архітектури засобами ArchiCAD 16, для студентів 4 курсу за напрямом 6.060102 – Архітектура / Харків. нац. ун-т міськ. госп-ва ім. О. М. Бекетова; уклад. В. С. Коваленко, С. В. Александрович, Д. М. Гура. – Харків : ХНУМГ ім. О. М. Бекетова, 2015. – 24 с.

Укладачі: ст. викл. В. С. Коваленко; викл. С. В. Александрович; ас. Д. М. Гура

Рецензенти: к. арх., доц. О.В. Конопльова; канд. філ. н., доц. О.Л. Ільєнко

Рекомендовано кафедрою "Архітектури будівель і споруд та дизайну архітектурного середовища", протокол № 9 від 12. 05. 2015 р.

Рекомендовано кафедрою «Іноземних мов», протокол № 1 від 31 серпня 2015 р.

# **ЗМІСТ**

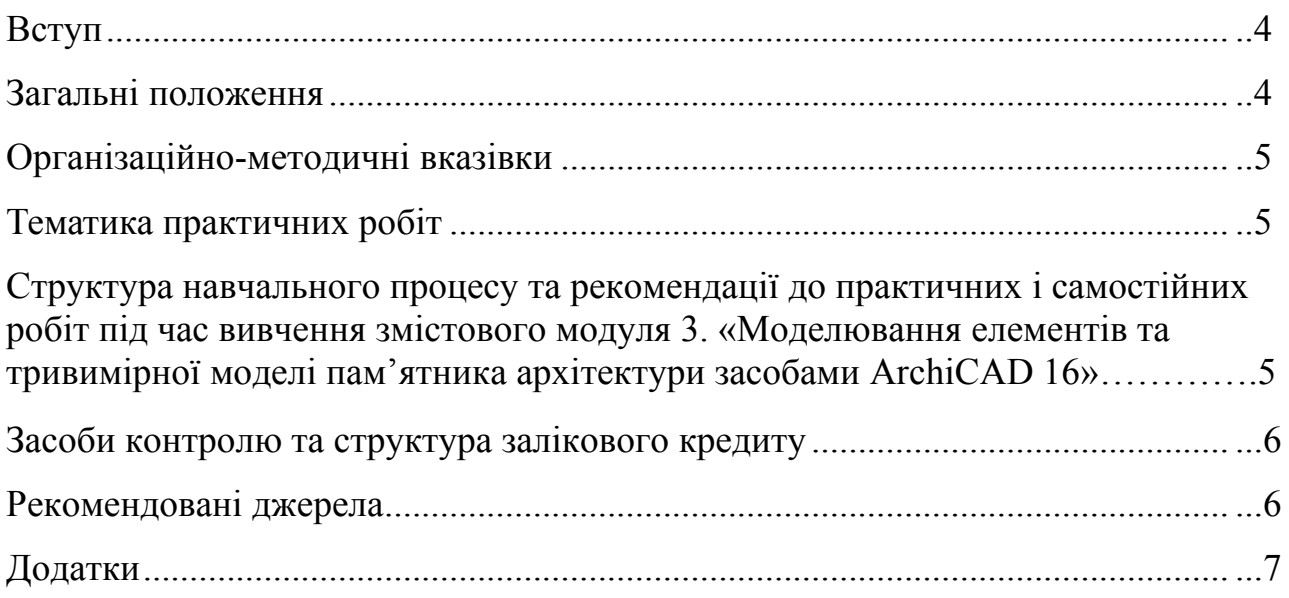

# **CONTENT**

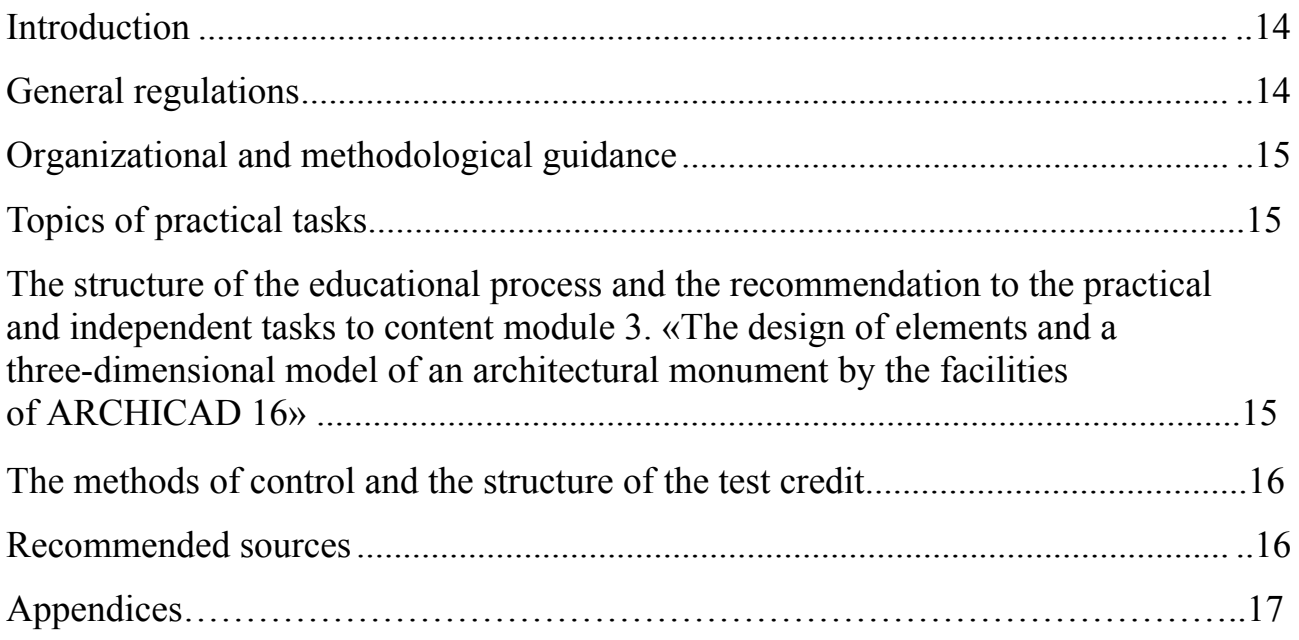

#### **ВСТУП**

Дисципліна «Архітектурне моделювання» – є базовою із вибіркових дисциплін циклу професійної підготовки студентів-архітекторів за рівнем бакалавр, що вивчається протягом чотирьох семестрів.

У методичних вказівках стисло подані рекомендації до організаційних і навчальнометодичних питань, які виникають у процесі проведення практичних і самостійних робіт студентів під час вивчення дисципліни «Архітектурне моделювання». Матеріали викладені з урахуванням нормативів розподілу часу практичних робіт та самостійної роботи студентів у відповідності з регламентом робочої програми навчальної дисципліни.

**Мета та завдання вивчення дисципліни** – спираючись на теоретичні та методичні критерії архітектурної науки, залучаючи історичний досвід і враховуючи типологічні та містобудівні вимоги архітектурного проектування, знання і вміння, необхідні для розробки проектів архітектурних та містобудівних об'єктів, – сформувати комплексний підхід до завдання проектування, що включає поруч із традиційними прийомами інструментального будівельного конструювання методи програмного моделювання.

Вивчення змістового модуля 3 «Моделювання елементів та тривимірної моделі пам'ятника архітектури» має на меті поглибити професійну підготовку майбутніх архітекторів із проектуванням тривимірної моделі пам'ятника архітектури засобами програмного моделювання. Це досягається шляхом ознайомлення студентів із додатковими функціями програмного забезпечення ArchiCAD 16, а також із розвитком навичок вільного володіння програмою, що дозволяє вирішувати складні графічні завдання у процесі проектування елементів та тривимірної моделі пам'ятника архітектури.

#### **Предмет вивчення дисципліни**:

1) методи графічного оформлення архітектурних проектів; основи й методи проектування архітектурних об'єктів;

2) створення в межах архітектурного проекту будь-яких унікальних за складністю елементів, не доступних для проектування за допомогою звичайних інструментальних засобів (за ОПП); 3) архітектурне тривимірне моделювання пам'ятника архітектури.

Отримані знання закріплюються при виконанні низки практичних робіт, передбачених робочою програмою дисципліни (34 години). Ціль самостійної роботи (56 годин) полягає в доопрацюванні студентами питань, які розглянуті в аудиторний час; самостійному засвоєнні тем практичних робіт за допомогою рекомендованих джерел; оволодінні навичками роботи з додатковим інструментарієм програми; опануванні методики вирішення складних завдань під час виконання практичної роботи.

#### **ЗАГАЛЬНІ ПОЛОЖЕННЯ**

Кількісний і тематичний розподіл часу на практичні та самостійні роботи визначається інформаційною структурою змістового модуля 3. **«**Моделювання елементів та тривимірної моделі пам'ятника архітектури» – 2,5 кредита/90 годин

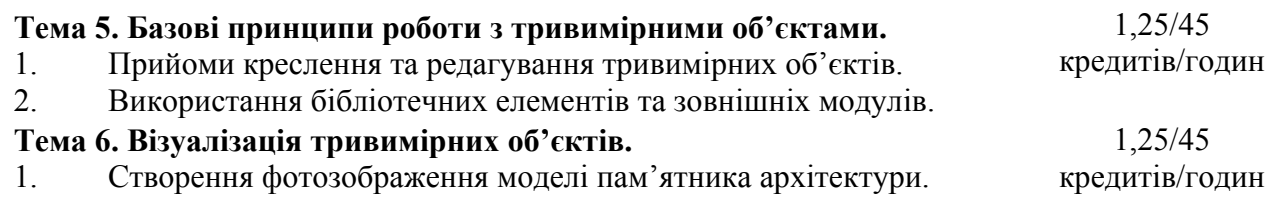

Організація практичних і самостійних робіт має створити умови для поетапного засвоєння студентами знань, умінь, прийомів і методів розробки проектної документації з використанням програмного забезпечення компанії Graphisoft – ArchiCAD 16.

При організації практичних і самостійних робіт в межах змістового модуля 3 постає завдання поетапного засвоєння студентами знань, умінь, прийомів і методів виконання проектних розробок як самостійно, так і під керівництвом викладача (у межах проведення практичних робіт).

### **ОРГАНІЗАЦІЙНО-МЕТОДИЧНІ ВКАЗІВКИ**

Методика вивчення змістового модуля 3. «Моделювання елементів та тривимірної моделі пам'ятника архітектури» передбачає аудиторні заняття (34 годин практичних робіт) із самостійною роботою (56 годин).

Робочою програмою курсу «Архітектурне моделювання» змістового модуля 3. «Моделювання елементів та тривимірної моделі пам'ятника архітектури» передбачено виконання 4 практичних робіт.

#### **ТЕМАТИКА ПРАКТИЧНИХ РОБІТ**

*Практична робота № 1. Вивчення методів побудови архітектурних профілів. Практична робота № 2. Вивчення методів побудови вікон. Практична робота № 3. Вивчення методів побудови сходів та оформлення їх на робочих кресленнях. Практична робота № 4. Створення фотозображення моделі пам'ятника архітектури.* 

Зразки графічного виконання практичних робіт приведенні в кінці даних методичних вказівок у додатках А-Д.

Для розуміння студентами структури навчального процесу та зв'язку окремих елементів самостійної роботи з аудиторними заняттями цей розділ подається у вигляді структурно-змістової таблиці, що включає інформацію про зміст, структуру та часовий розподіл за окремими темами практичних робіт.

### **СТРУКТУРА НАВЧАЛЬНОГО ПРОЦЕСУ ТА РЕКОМЕНДАЦІЇ ДО ПРАКТИЧНИХ І САМОСТІЙНИХ РОБІТ ДО ЗМІСТОВОГО МОДУЛЯ 3. «МОДЕЛЮВАННЯ ЕЛЕМЕНТІВ ТА ТРИВИМІРНОЇ МОДЕЛІ ПАМ'ЯТНИКА АРХІТЕКТУРИ ЗАСОБАМИ ARCHICAD 16»**

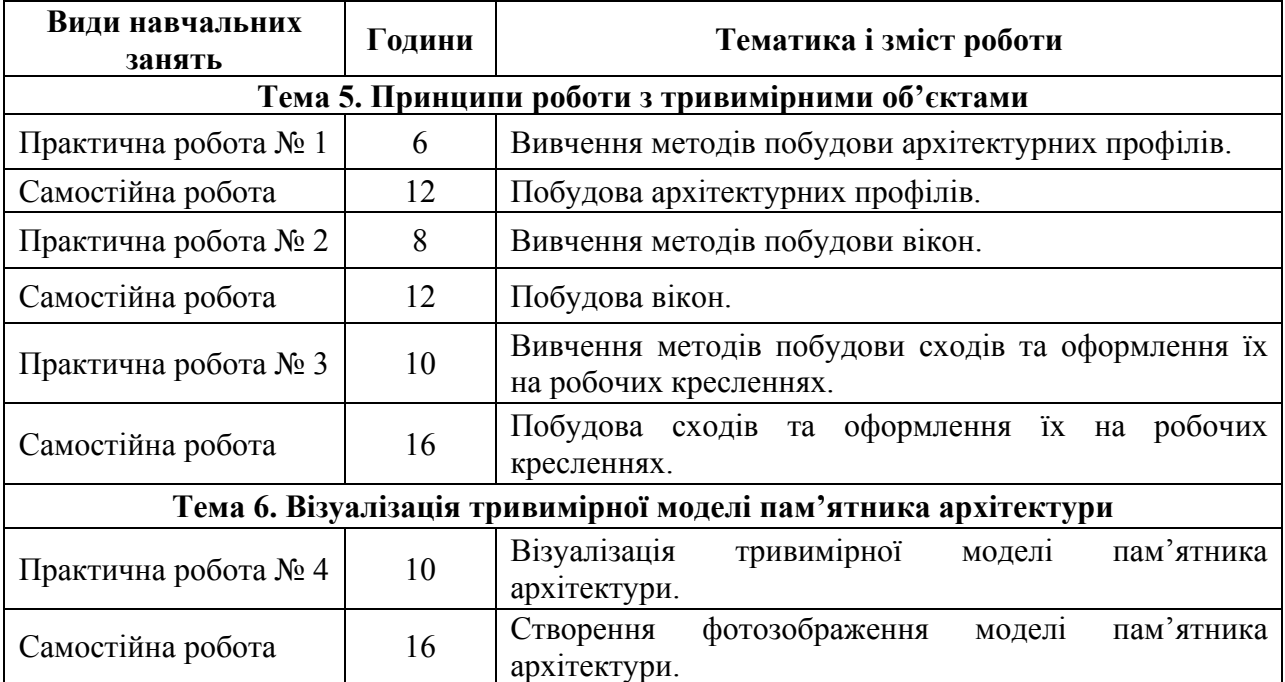

Передбачені такі форми поточного контролю знань для змістового модуля 3:

1) виконання графічних вправ – практичних робот самостійно та в аудиторії;

2) контрольний вимір знань у формі клаузур;

### **ЗАСОБИ КОНТРОЛЮ ТА СТРУКТУРА ЗАЛІКОВОГО КРЕДИТУ**

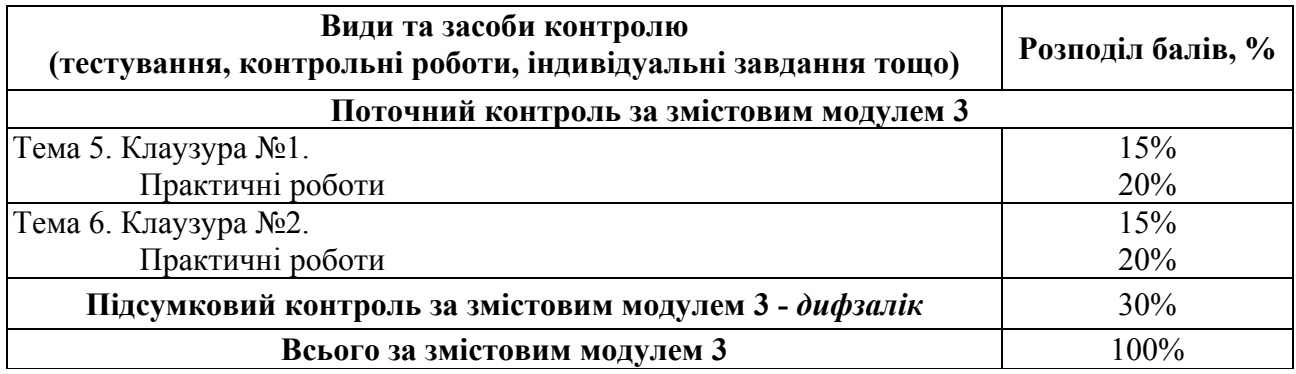

### **РЕКОМЕНДОВАНІ ДЖЕРЕЛА**

1. Иванова О. Практикум по ArchiCAD: 30 актуальных проектов. – БХВ-Петербург, 2011. – 1032 с.

2. Крючков А.В. ArchiCAD 14. Дом вашей мечты – своими руками / Крючков А.В. – 3-е издание, доп. и перераб. – М.: «АСТ», 2011. – 448 с.

3. Малова Н. А. ArchiCAD 15 в примерах. Русская версия – Спб.: BHV-СПб, 2012. – 432 с.

4. Начало работы с ArchiCAD 14 / [Graphisoft]. – Будапешт: Graphisoft, 2010. – 56 с.

5. Основні вимоги до проектної та робочої документації (ГОСТ 21.101-97): ДСТУ Б А.2.4-4-99. [Чинний від 1997-12-10]. – К.: Держспоживстандарт України 1999. – 79 с. – (Національний стандарт України).

6. Правила выполнения рабочей документации генеральных планов предприятий, сооружений и жилищно-гражданских объектов (ГОСТ 21.508-93): ДСТУ Б А.2.4-6- 95. [Чинний від 1993-11-10] – К.: Держспоживстандарт України 1996. – 45 с. – (Національний стандарт України).

7. Справочное руководство ArchiCAD 16 / [Graphisoft]. – Будапешт: Graphisoft, 2012. – 900 с.

8. Справочное руководство GDL / [Graphisoft]. – Будапешт: Graphisoft, 2015. – 340 с.

9. ArchiCAD 16 руководство по проведению расчетов / [Graphisoft]. – Будапешт: Graphisoft, 2012. – 90 с.

10. Умовні графічні позначення і зображення елементів генеральних планів та споруд транспорту (ГОСТ 21.204-93): ДСТУ Б А.2.4-2-95. [Чинний від 1993-11-10]. – К.: Держспоживстандарт України 1997. – 34 с. – (Національний стандарт України).

11. Електронна документація у форматі PDF яка є у комплекті установки ArchiCAD 16:

- довідкове керівництво ArchiCAD 16

- початок роботи з ArchiCAD 16

- керівництво з проведення розрахунків.

- довідкове керівництво GDL.

12. http://www.top-videokurs.net/proektirovanie/videokurs-modelirovat-v-archicad-14 legko.html

13. http://archicad-profi.ru/

## **Додаток А**

**Приклад виконання обкладинки альбому для практичних робіт**

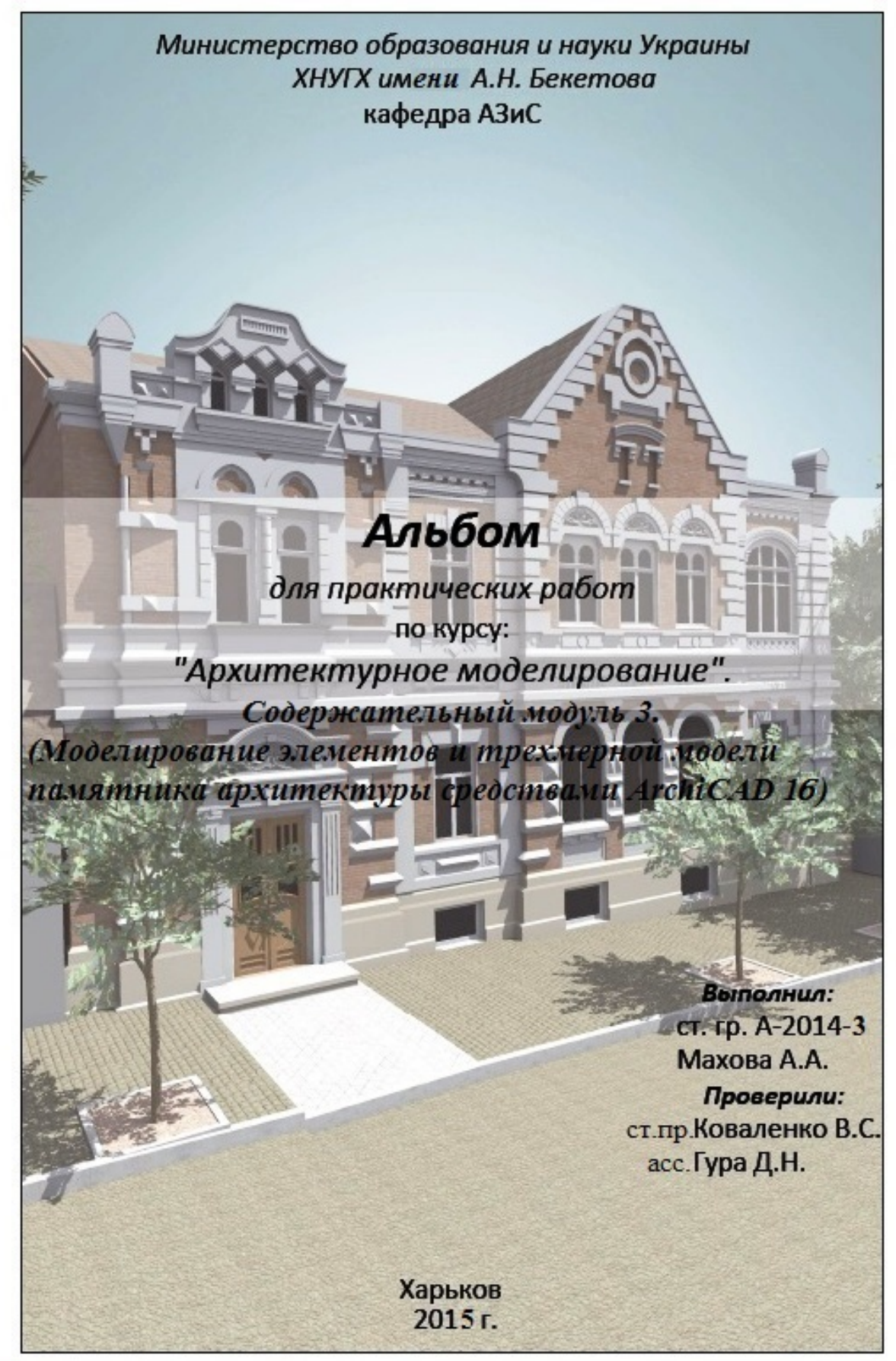

## **Практична робота №1. Вивчення методів побудови архітектурних профілів**

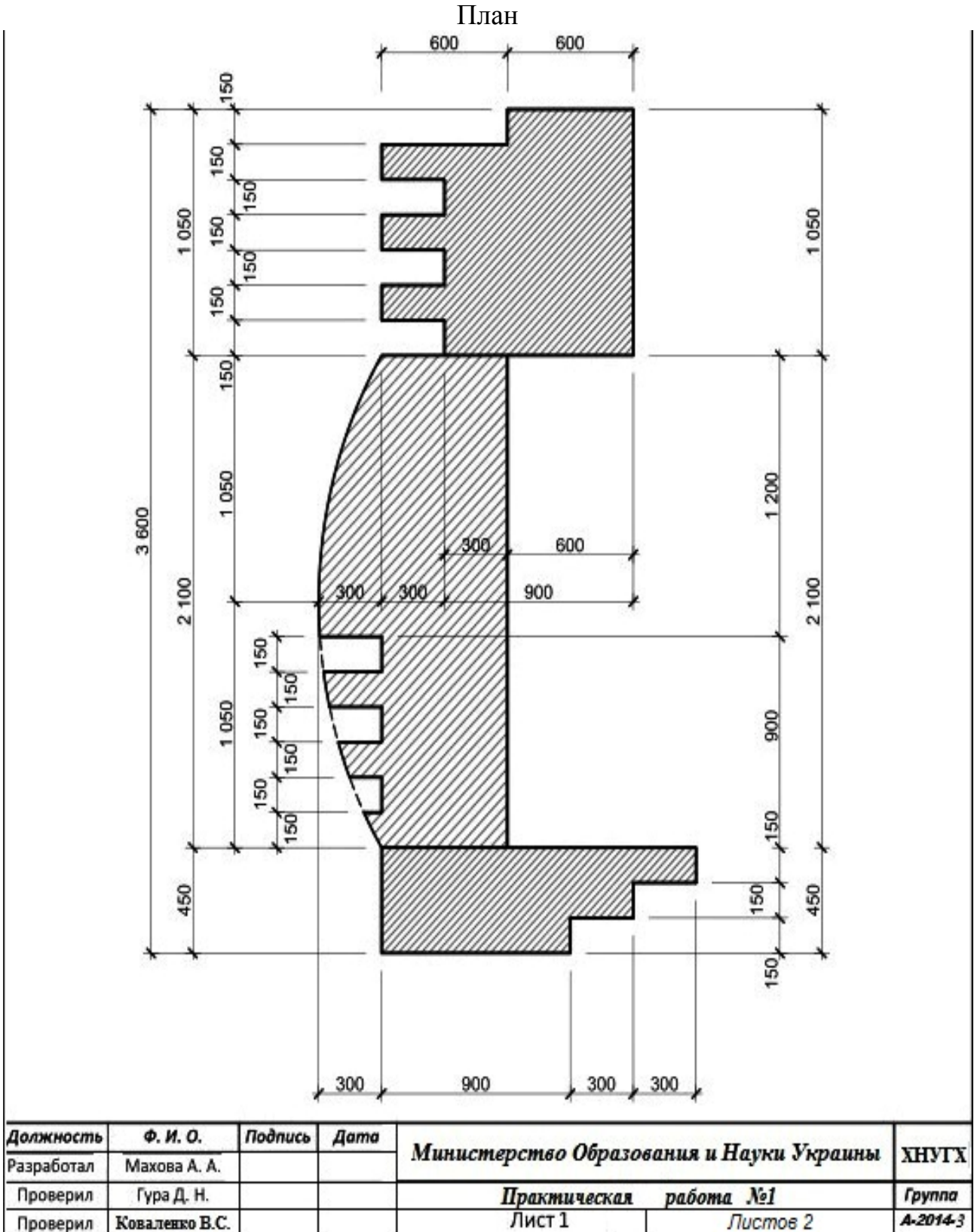

## **Створення складного профілю за допомогою менеджера профілів**

# **Додаток Б Практична робота №1. Вивчення методів побудови архітектурних профілів**

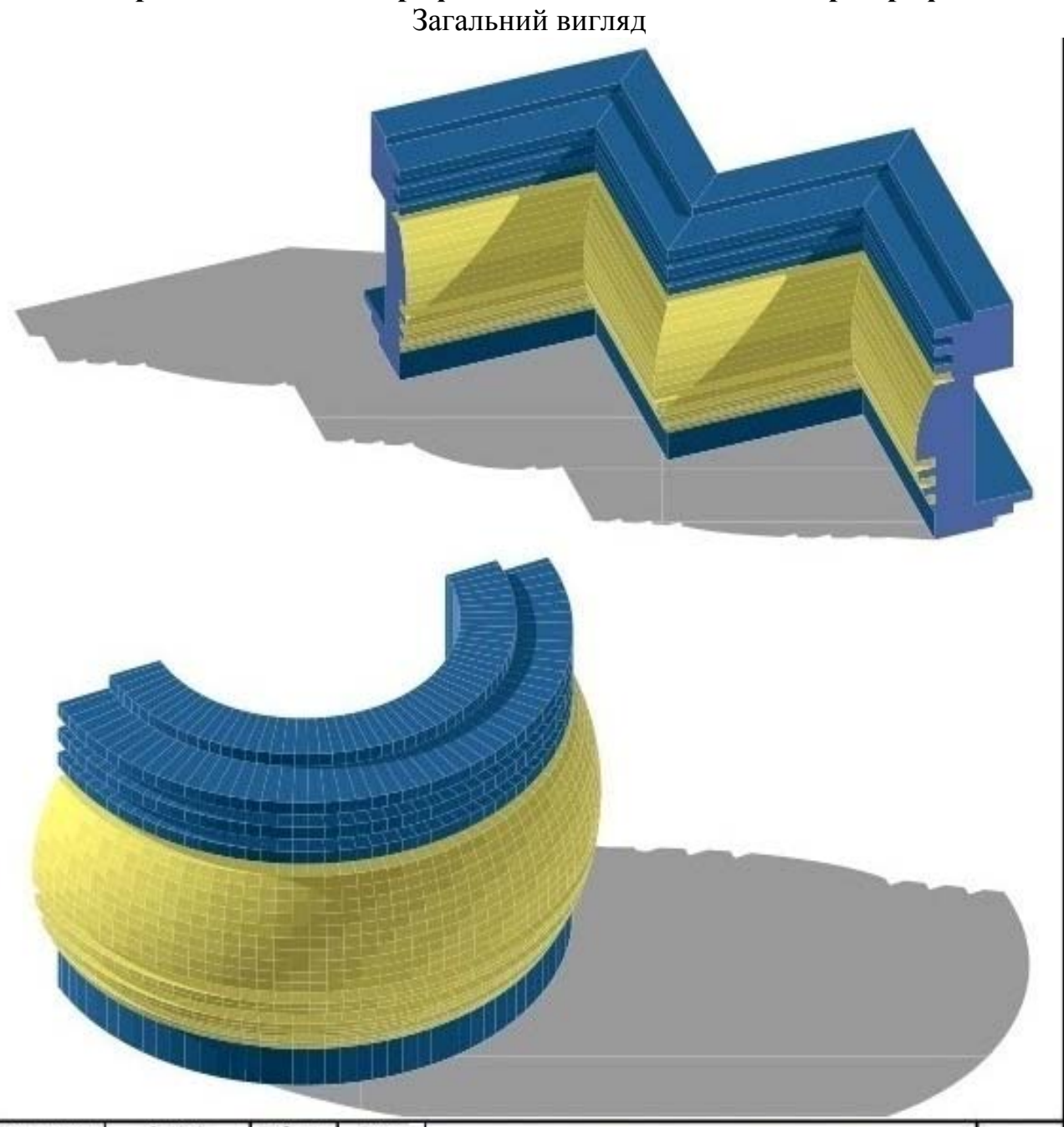

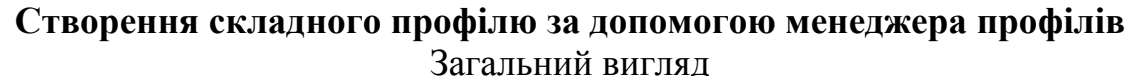

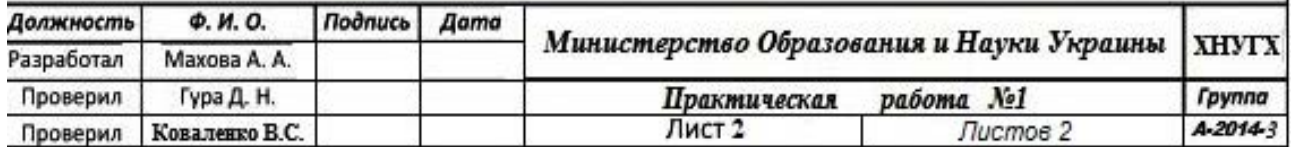

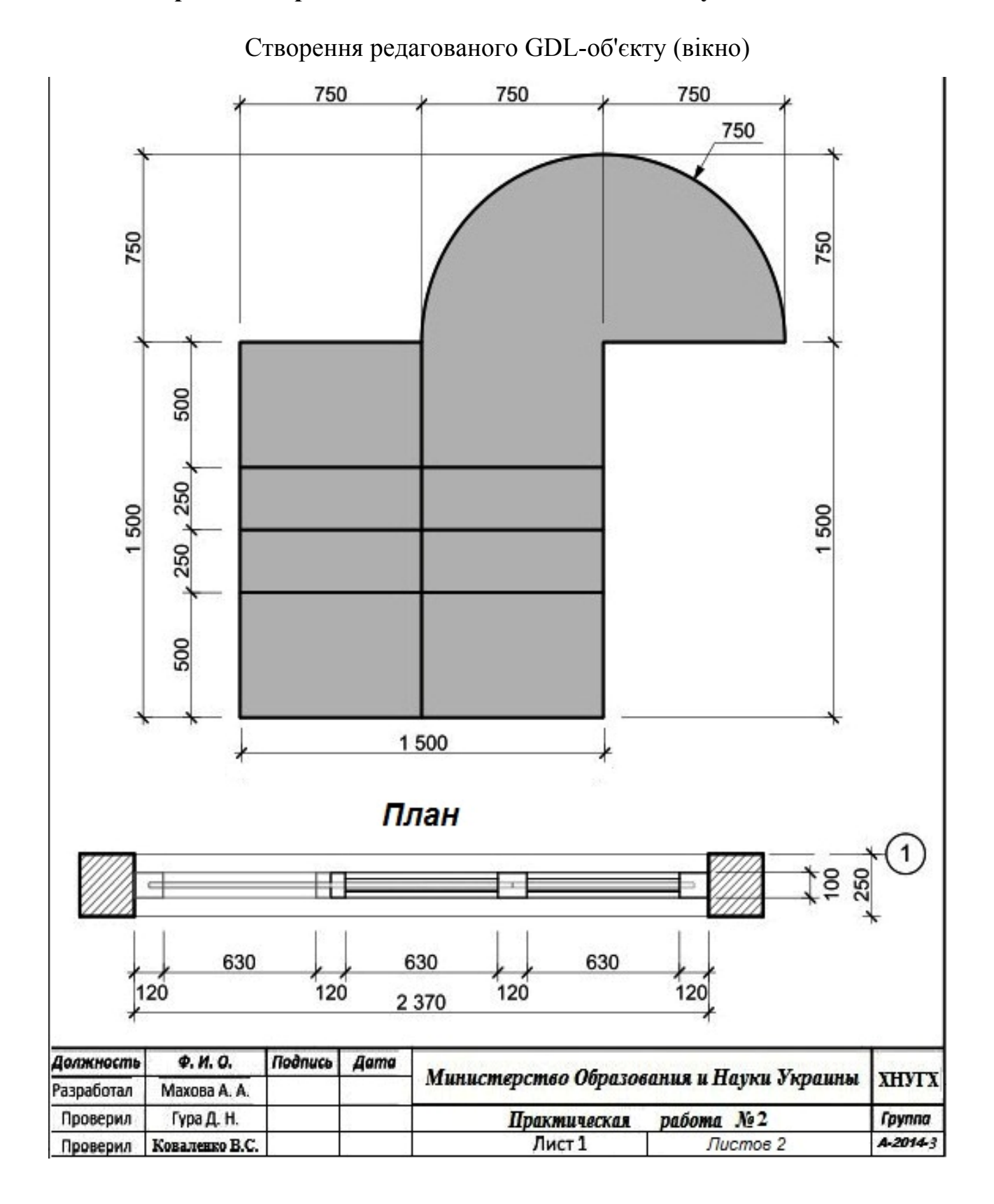

## **Практична робота № 2. Вивчення методів побудови вікон**

10

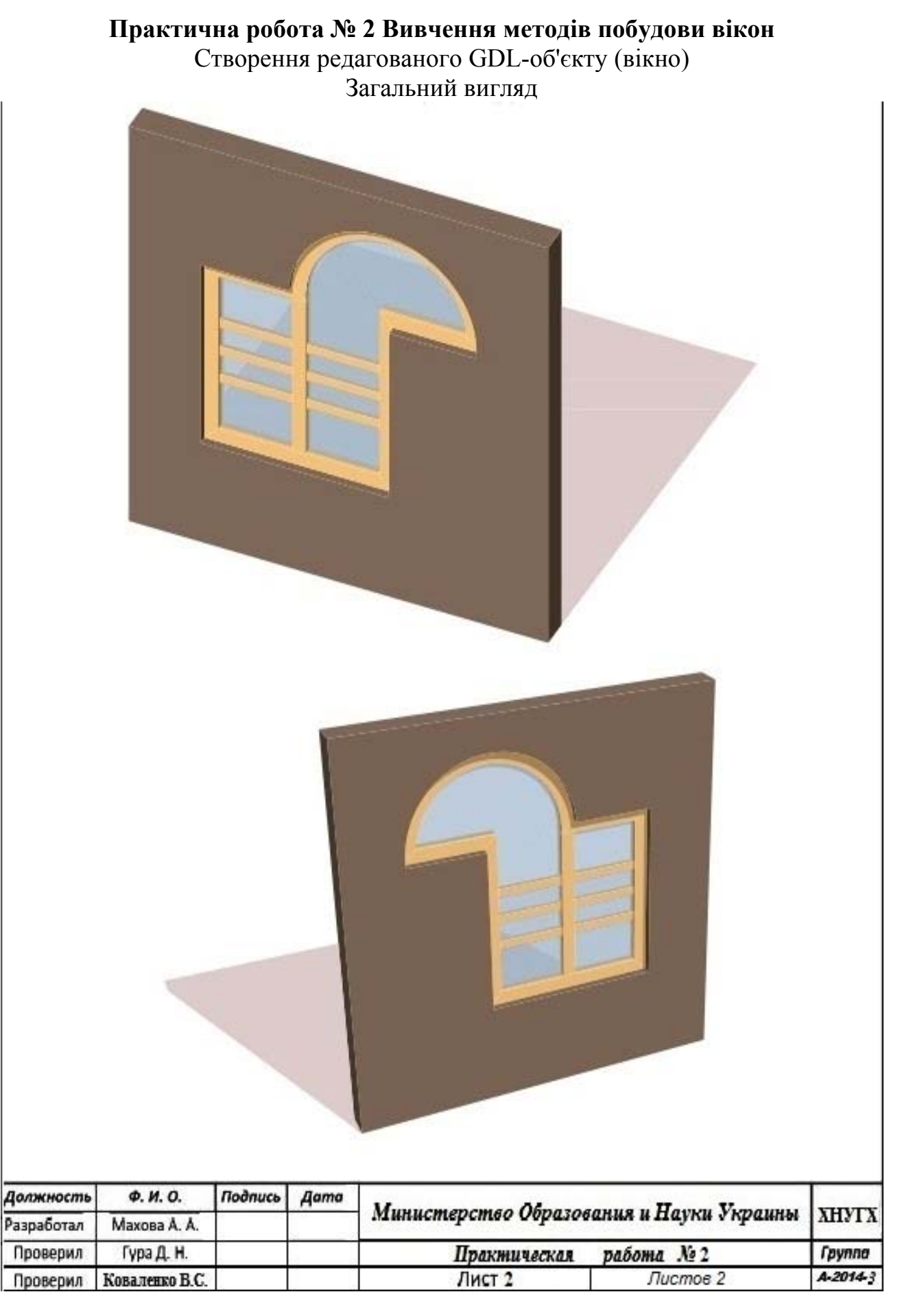

## **Додаток Г**

## **Практична робота №3 Вивчення методів побудови сходів та оформлення їх на робочих кресленнях**

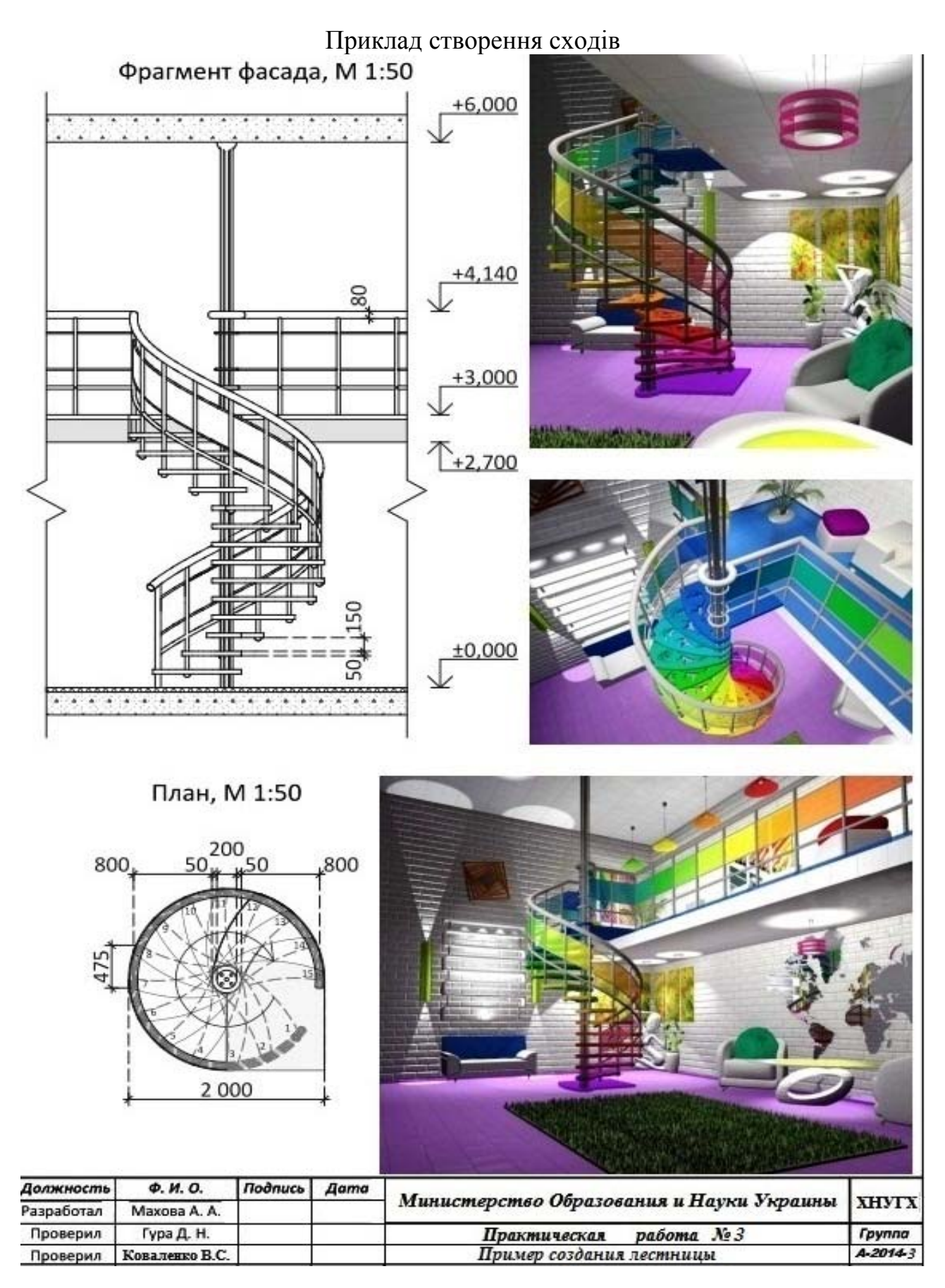

## **Додаток Д**

**Практична робота №4 Створення фотозображення моделі пам'ятника архітектури**

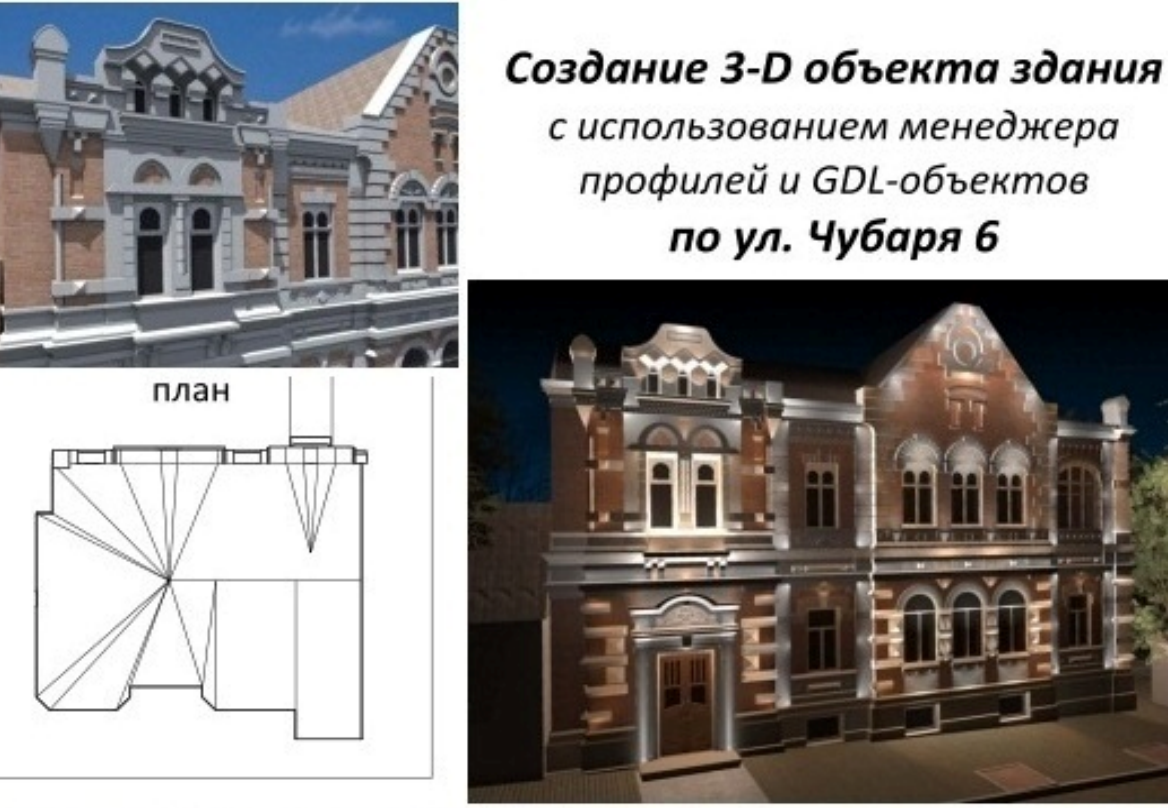

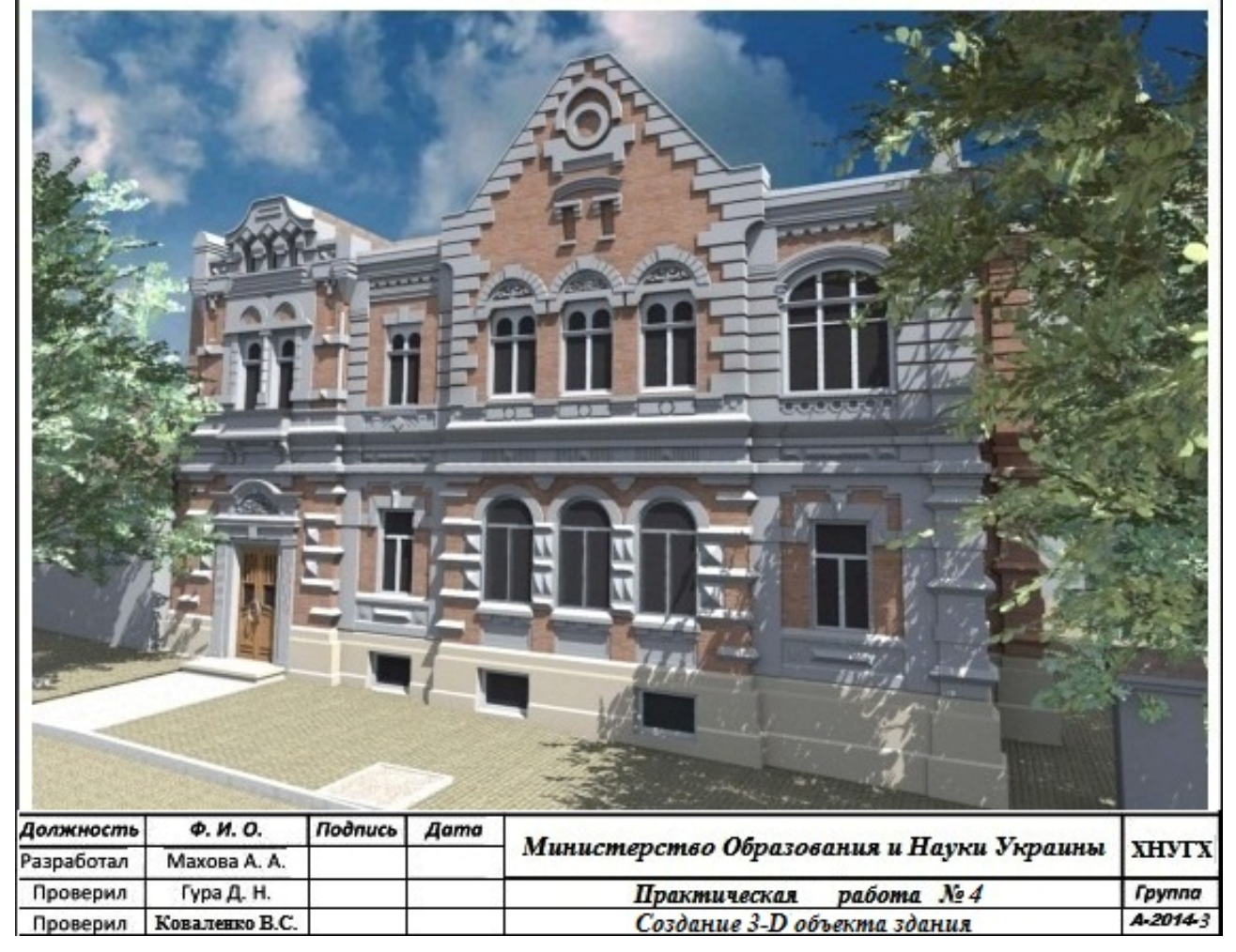

#### **INTRODUCTION**

The course "Architectural Modeling» is a basic discipline of the subjects cycle training for architecture students at a bachelor level, which is studied for four semesters.

The recommendations for organizational and educational issues that may arise in the practical and independent work of students that study discipline "Architectural Modeling" are given briefly in the practical guidance.

The materials are based on the educational standards of the practical training and independent work in accordance with the regulations of the syllabus.

**The aim and objectives** of the discipline is to form an integrated approach to the task of designing, which includes methods of building software design simulation as well as the methods of traditional instrumental construction. The discipline is based on theoretical and methodological criteria of architectural science, involving historical experience and considering the typological and urban architectural design requirements, knowledge and skills necessary for the development of urban and architectural objects.

The study of the content module 3 "The design of elements and a three-dimensional model of an architectural monument" is intended to deepen the training of future architects, designing three-dimensional model of the monument using the architecture modeling software tools. It can be achieved by familiarization of students with extras ArchiCAD 16 software and the development of proficiency skills in the program that can solve complex tasks in the graphic design elements and the three-dimensional models of an architectural monument.

#### **The subject of the discipline**:

1) methods of the graphic design in architectural projects;

2) foundations and methods of architectural objects designing; creation of the architectural design of any complexity for unique items not available for the design using conventional tools;

3) three-dimensional modeling of an architectural monument.

The gained knowledge is consolidated in carrying out of practical training according to the syllabus (34 hours). The purpose of the independent work (56 hours) is to consolidate the students' questions that are examined in a classroom; to work independently on practical tasks using the recommended literature sources; to learn how to cope with the additional tools of the program; to solve complex problems while performing the practical training.

#### **GENERAL REGULATIONS**

The quantitative and thematic time distribution on the practical and independent work is determined by the informative structure of the content module 3. «The design of elements and a three-dimensional model of an architectural monument» - 2,5 credits/90 hours.

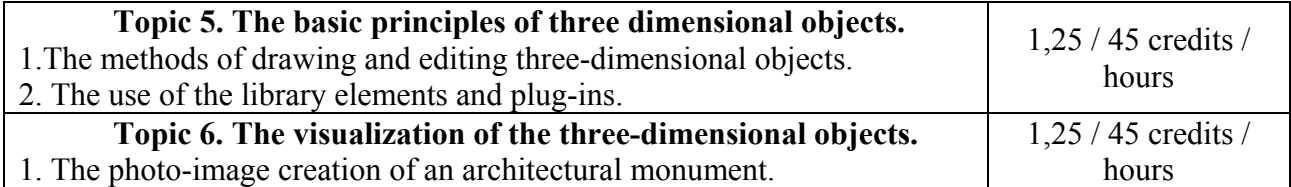

The organization of the students' practical and independent work must create terms for the stage-by-stage mastering of knowledge, abilities, and the methods of development of the project documentation, with the use of Graphisoft software – ARCHICAD 16.

The task of the stage-by-stage mastering of knowledge, the abilities, and the methods of development of the project documentation consists in the organization of students' practical and independent work both independently and under the supervision of a lecturer (within the limits of the practical work).

#### **ORGANIZATIONAL and METHOLODGICAL GUIDANCE**

The method of study of the content module 3. «The design of elements and a three-dimensional model of an architectural monument» foresees the classes (34 hours of practical work) with the independent work (56 hours). The «Architectural design» syllabus of the content module 3 «The design of elements and three-dimensional model of an architectural monument» comprises the fulfillment of 4 practical tasks.

#### **The TOPICS of PRACTICAL TASKS**

*Practical task 1.* The construction methods study of the architectural types.

*Practical task 2.*The study of the windows construction methods.

*Practical task 3.*The study of construction methods of stairs and their design on the workings drawings.

*Practical task 4.* The photo-image creation of an architectural monument.

The graphic examples of practical tasks implementation are given at the end of this methodological guidance.

The section is given as the structurally semantic table, which includes the information about the maintenance, structure and hour distribution of the separate topics of the practical tasks for students to better understand the educational process, the structure and the connection of the separate elements of the independent tasks with practical classes.

### **The STRUCTURE of the EDUCATIONAL PROCESS AND the RECOMMENDATION to the PRACTICAL and INDEPENDENT TASKS to CONTENT MODULE 3. «The DESIGN of ELEMENTS AND a THREE-DIMENSIONAL MODEL of an ARCHITECTURAL MONUMENT by the FACILITIES of ARCHICAD 16»**

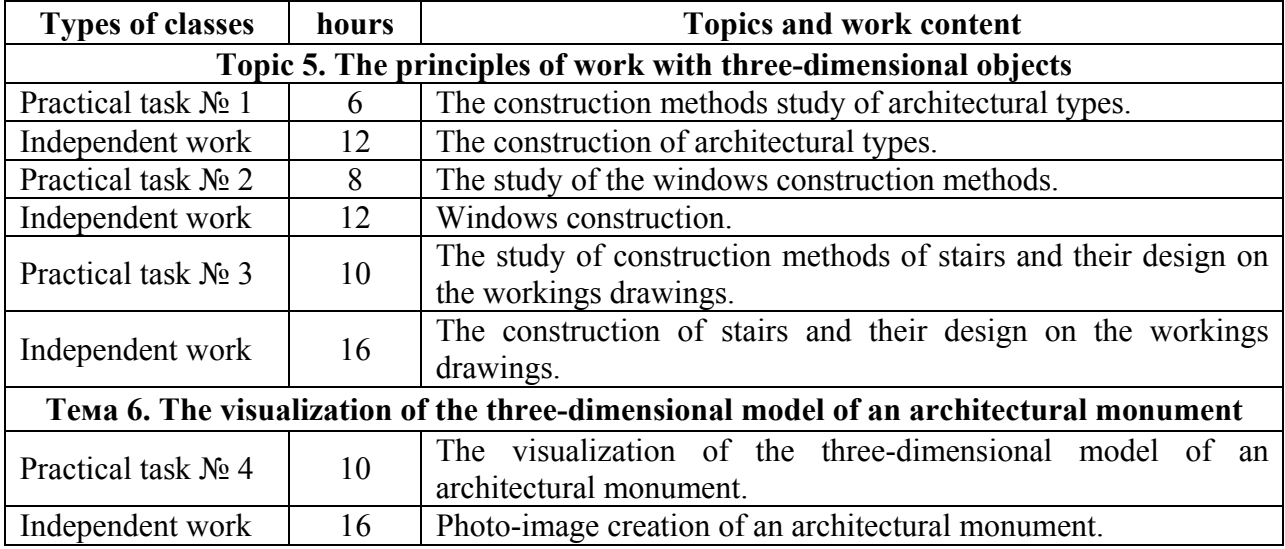

The following forms of current control of knowledge are foreseen for the content module 3: 1) the implementation of the graphic exercises –the practical independent task and the practical classes; 2) control measuring of knowledges in the form of klauzurs;

### **The METHODS of CONTROL and the STRUCTURE of the TEST CREDIT**

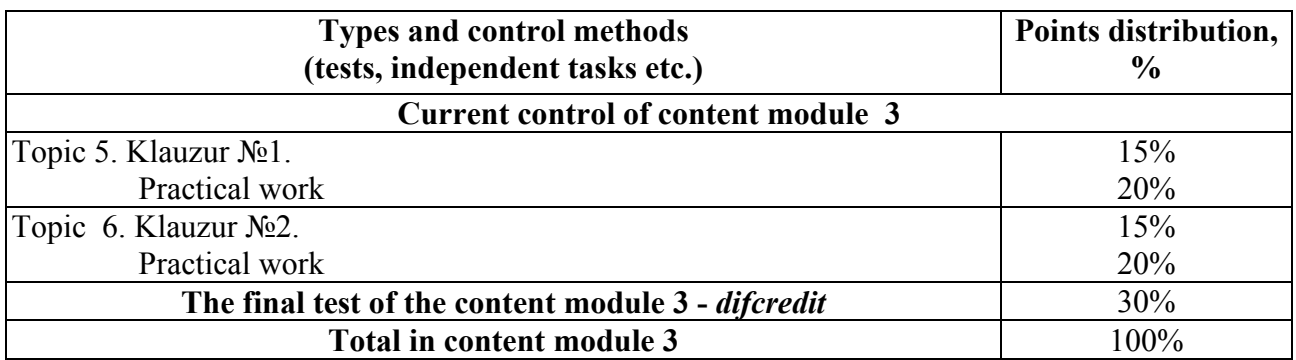

### **RECOMMENDED SOURCES**

1. Иванова О. Практикум по ArchiCAD: 30 актуальных проектов. – БХВ-Петербург, 2011. – 1032 с.

2. Крючков А.В. ArchiCAD 14. Дом вашей мечты – своими руками / Крючков А.В. – 3-е издание, доп. и перераб. – М.: «АСТ», 2011. – 448 с.

3. Малова Н. А. ArchiCAD 15 в примерах. Русская версия – Спб.: BHV-СПб, 2012. – 432 с.

4. Начало работы с ArchiCAD 14 / [Graphisoft]. – Будапешт: Graphisoft, 2010. – 56 с.

5. Основні вимоги до проектної та робочої документації (ГОСТ 21.101-97): ДСТУ Б А.2.4-4-99. [Чинний від 1997-12-10]. – К.: Держспоживстандарт України 1999. – 79 с. – (Національний стандарт України).

6. Правила выполнения рабочей документации генеральных планов предприятий, сооружений и жилищно-гражданских объектов (ГОСТ 21.508-93): ДСТУ Б А.2.4-6- 95. [Чинний від 1993-11-10] – К.: Держспоживстандарт України 1996. – 45 с. – (Національний стандарт України).

7. Справочное руководство ArchiCAD 16 / [Graphisoft]. – Будапешт: Graphisoft, 2012. – 900 с.

9. Справочное руководство GDL / [Graphisoft]. – Будапешт: Graphisoft, 2015. – 340 с.

9. ArchiCAD 16 руководство по проведению расчетов / [Graphisoft]. – Будапешт: Graphisoft,  $2012 - 90$  c.

10. Умовні графічні позначення і зображення елементів генеральних планів та споруд транспорту (ГОСТ 21.204-93): ДСТУ Б А.2.4-2-95. [Чинний від 1993-11-10]. – К.: Держспоживстандарт України 1997. – 34 с. – (Національний стандарт України).

11. Електронна документація у форматі PDF яка є у комплекті установки ArchiCAD 16:

- довідкове керівництво ArchiCAD 16

- початок роботи з ArchiCAD 16

- керівництво з проведення розрахунків.

- довідкове керівництво GDL.

14. http://www.top-videokurs.net/proektirovanie/videokurs-modelirovat-v-archicad-14 legko.html

15. http://archicad-profi.ru/

## **APPENDIX А**

## **The example of an album cover for practical tasks**

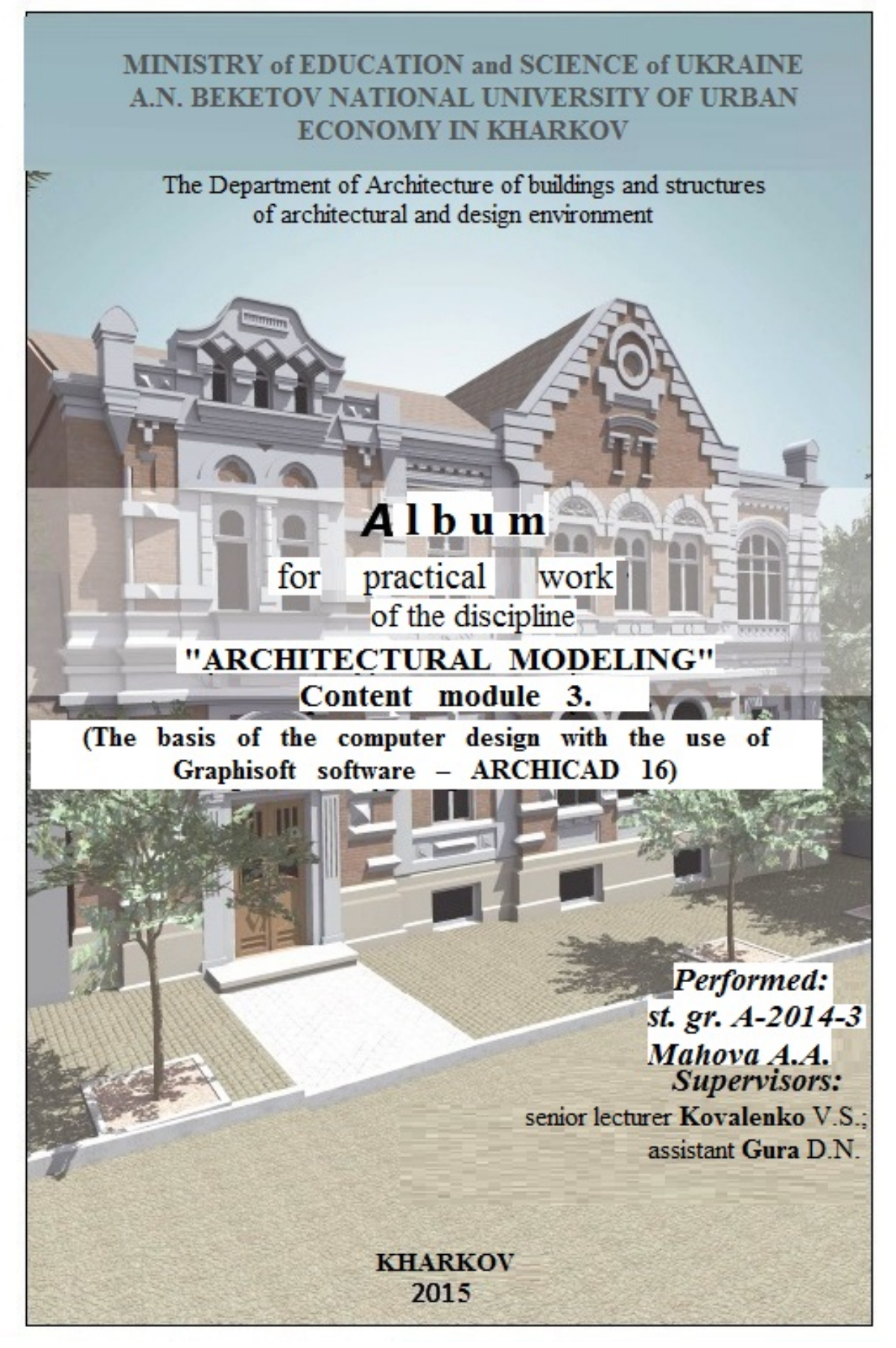

## **APPENDIX B**

**Practical task №1.** The study of the construction methods of the architectural types. **The creation of the complex profile with the use of the profile manager**  Plan

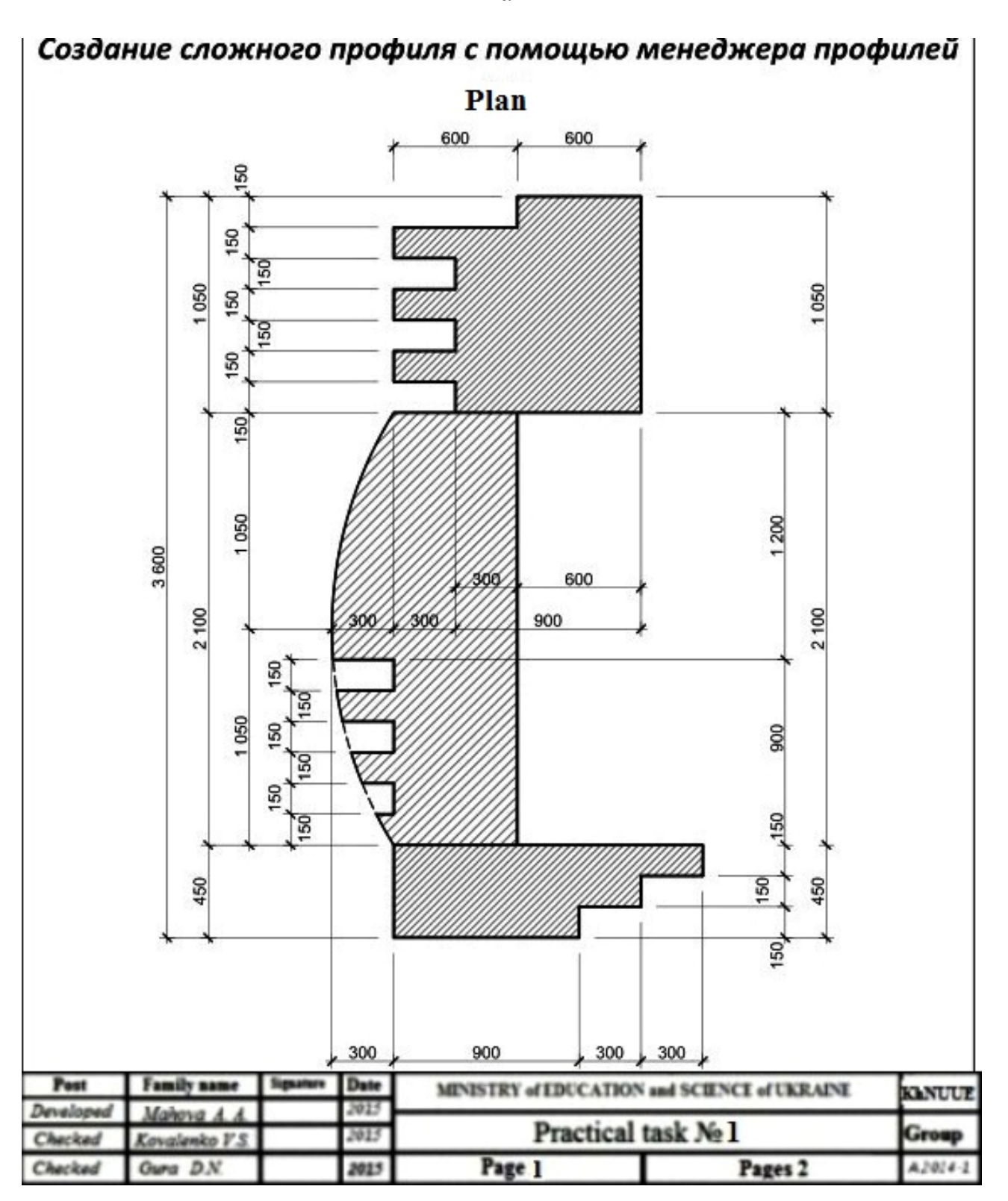

**Practical task №1.** The study of the construction methods of architectural types.

# **The creation of the complex profile with the use of profile manager**

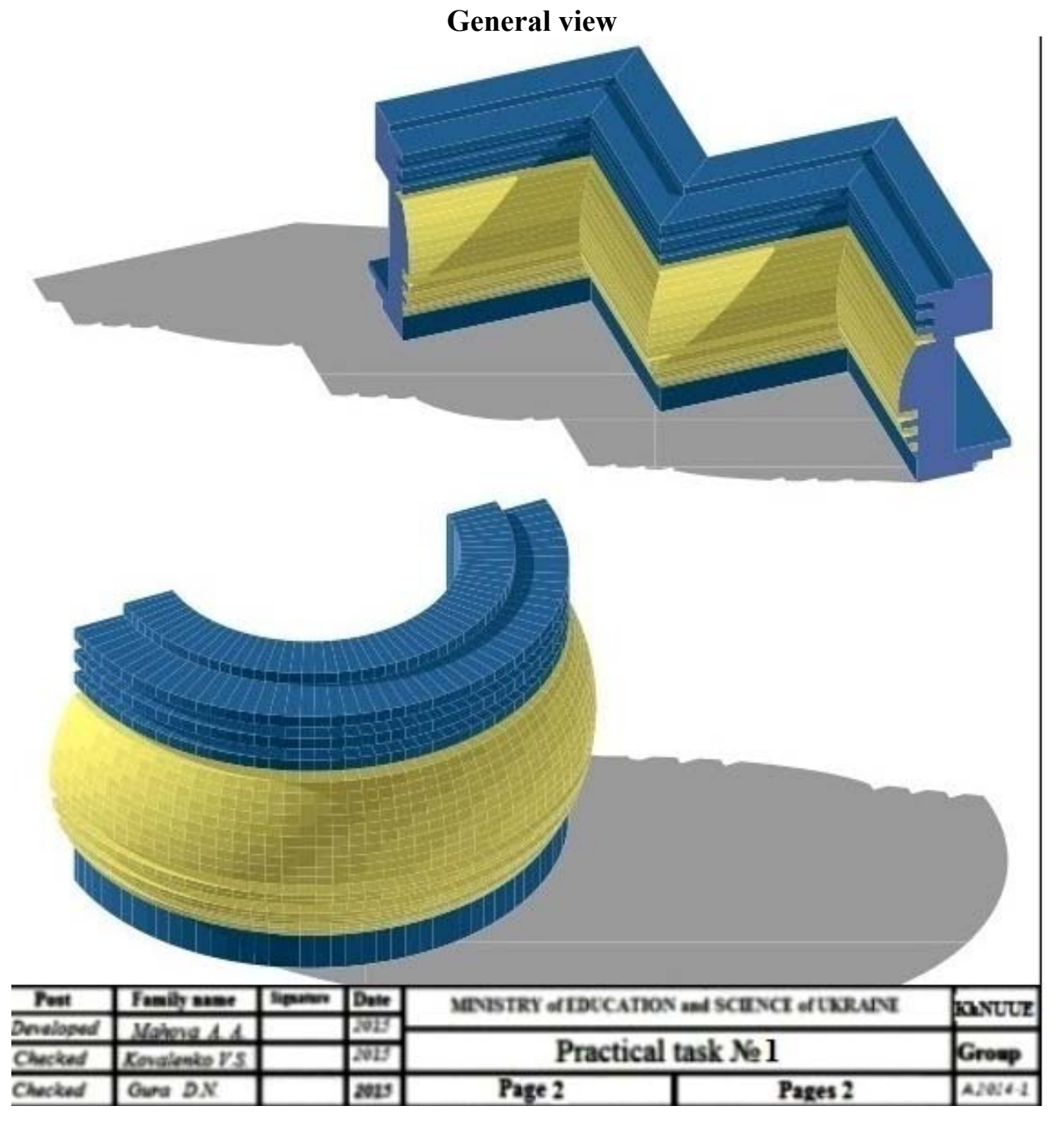

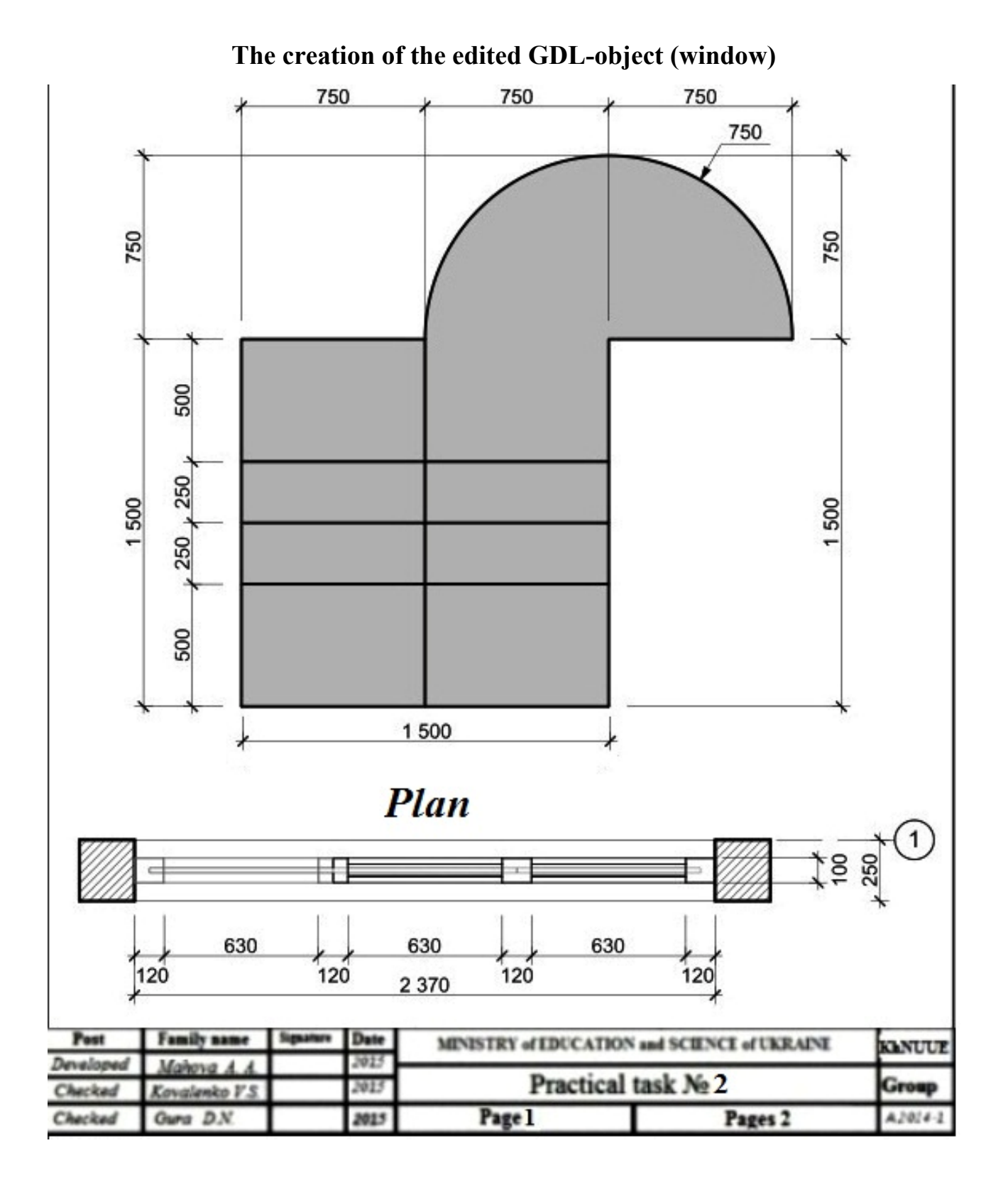

**Practical work № 2.** The study of the windows construction methods.

## **APPENDIX C**

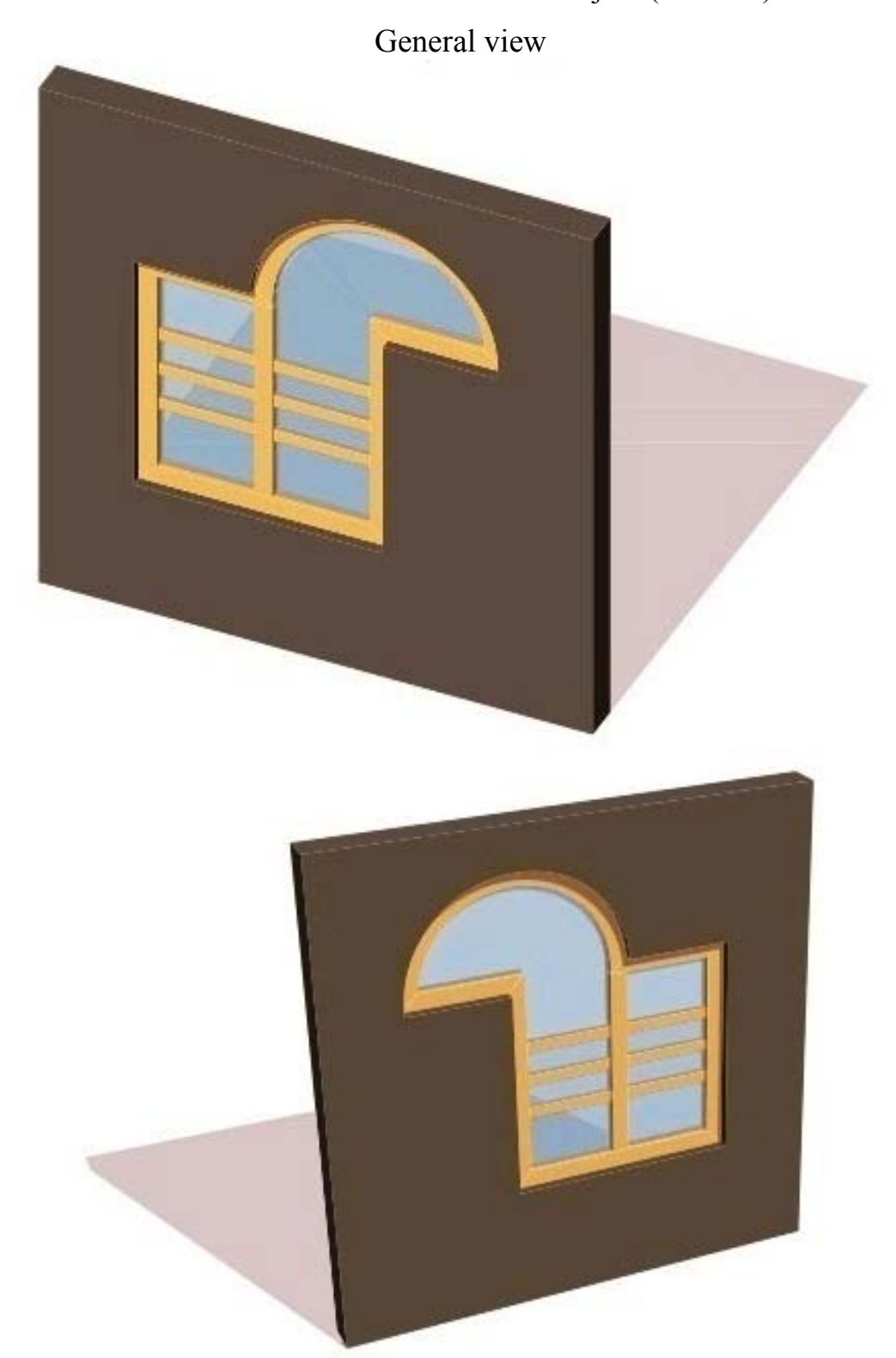

**Practical work № 2.** The study of the windows construction methods. The creation of the edited GDL-object (window)

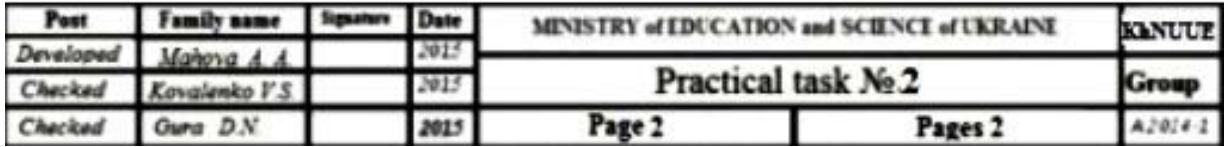

### **APPENDIX D**

**Practical work №3** The construction of the stairs and their design on the workings drawings.

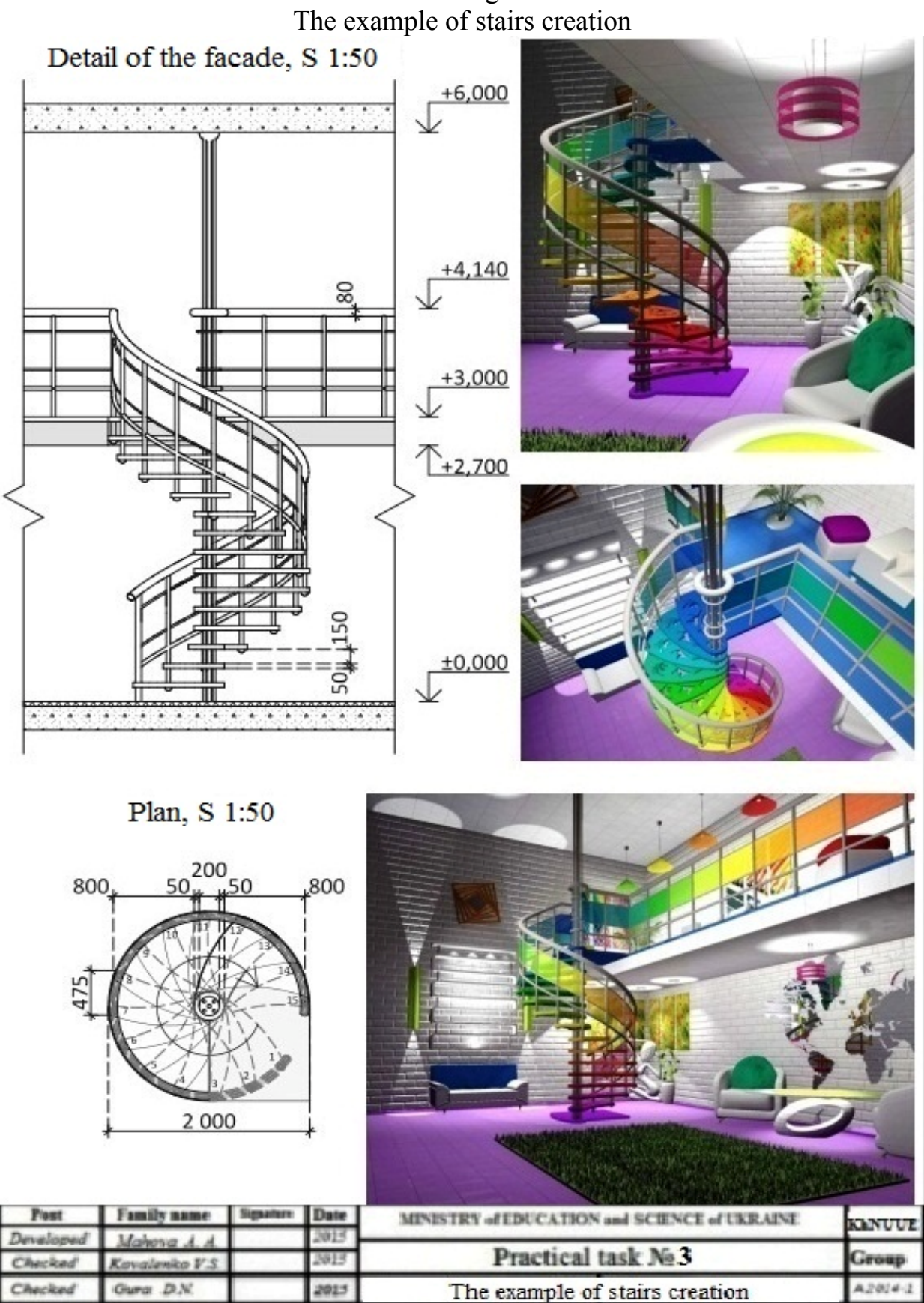

## **APPENDIX E**

**Practical task №4** The photo-image creation of an architectural monument.

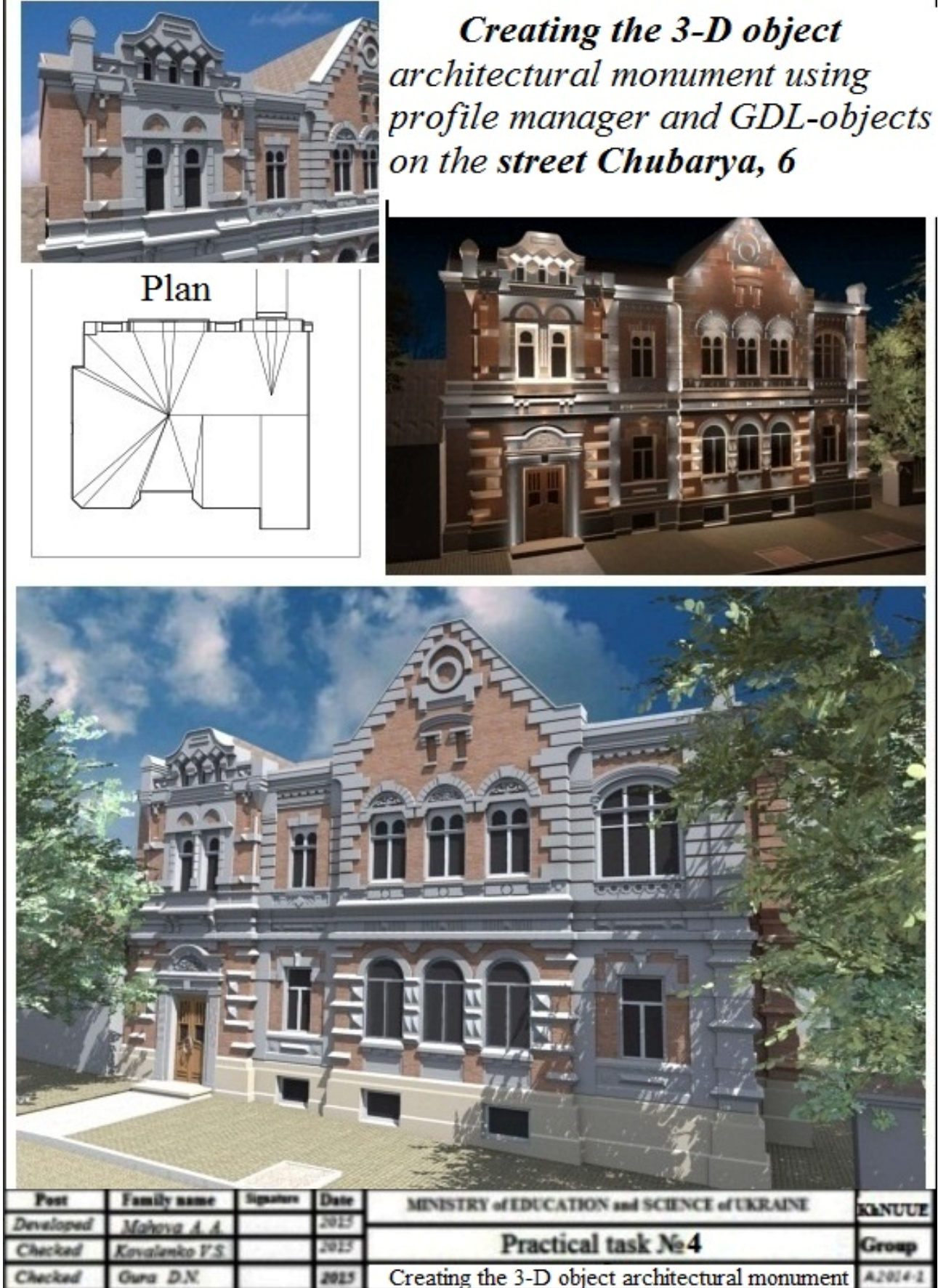

*Навчальне видання*

Метоличні вказівки до практичних і самостійних робіт з дисципліни

## **АРХІТЕКТУРНЕ МОДЕЛЮВАННЯ**

Змістовий модуль 3.

**Моделювання елементів та тривимірної моделі пам'ятника архітектури засобами ArchiCAD 16** 

*(для студентів 4 курсу за напрямом підготовки 6.060102 – Архітектура)* 

*(укр., англ. мовами)* 

# Укладачі: **КОВАЛЕНКО** ВІКТОР СЕРГІЙОВИЧ;  **АЛЕКСАНДРОВИЧ** СВІТЛАНА ВІТАЛІЇВНА  **ГУРА** ДЕНИС МИКОЛАЙОВИЧ

Відповідальний за випуск: В. С. Коваленко

За авторською редакцією

Комп'ютерне верстання: В. С. Коваленко

План 2015, поз. 21М

Підп. до друку 12.05.2015 Формат 60х90 1/8 Друк на ризографі Ум. друк.арк. 1,0  $T$ ираж 100 прим.  $\frac{3a}{2a}$ .  $\frac{100}{2a}$ 

Видавець і виготовлювач: Харківський національний університет міського господарства імені О. М. Бекетова, вул. Революції, 12, Харків, 61002 Електронна адреса: rectorat@kname.edu.ua Свідоцтво суб'єкта видавничої справи: ДК №4705 від 28. 03. 2014 р.